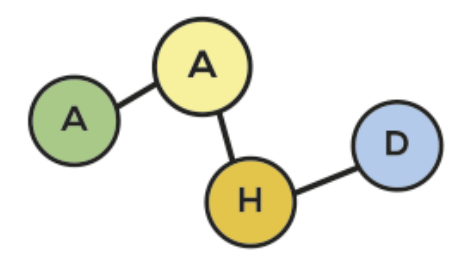

PUBLICACIONES DE LA ASOCIACIÓN ARGENTINA DE HUMANIDADES DIGITALES

## **Proyecto PodcastRE ganador de los DH Awards 2018 en la categoría** *Best Use of DH for Fun*

<https://podcastre.org/>

**Reseña realizada por:**

Antonela Soledad VACCARO [asvaccaro@gmail.com](mailto:asvaccaro@gmail.com) Universidad Nacional de Tres de Febrero <https://orcid.org/0000-0002-8159-1345>

PublicAAHD - 2022  $Vol.3$ 

**ISSN 2718-7470** 

Los podcasts han existido por algo más de una década. Según PodcastRE, estamos en la época dorada de los podcasts dada la cantidad de producción existente en diferentes lenguas y sobre diferentes temáticas. No obstante, muchos no son guardados o archivados correctamente. Es por eso que PodcastRE generó una página web que funciona como archivero para preservarlos y que sean fáciles de acceder para cualquier persona que así lo quiera. El proyecto fue iniciado por el Dr. Jeremy Morris del Departamento de Artes de la Comunicación de la Universidad de Wisconsin Madison y cuenta con apoyo financiero del National Endowment for the Humanities y del UW2020 Discovery Initiative de la Universidad de Wisconsin.

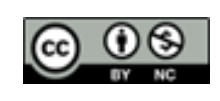

La página cuenta con un diseño sencillo, todo se encuentra en inglés y con secciones que invitan a recorrer el proyecto. Estas secciones son: *PodcastRE* (página inicial), *About* (acerca de), *Visualizations* (visualizaciones), *Help* (ayuda), *Submit a Podcast* (subir un podcast), *Login* (acceso). En el centro de la página se encuentra el logo y nombre del proyecto con la herramienta de búsqueda de podcasts por debajo. También en esta parte inicial hay una herramienta de búsqueda avanzada, una opción para visualizar nubes de palabras claves y una opción para acceder a gráficos de frecuencia. Más abajo en la página se hace mención a quienes crean y apoyan financieramente el proyecto con su correspondiente logo. Cada logo redirige hacia la página web de cada institución. A continuación, recorreremos cada sección.

La sección *About* cuenta con información sobre el proyecto y está presentada de dos maneras: a través de un capítulo de podcast de aproximadamente 30 minutos de duración y por medio de 5 preguntas. El capítulo de podcast comienza con una cortina musical y una introducción al contenido del podcast como *podcast research* y discute sobre la definición de podcast y sus orígenes con dos entrevistados que dan su visión como expertos del tema. Es destacable que se utilice un podcast para introducir el tema central del proyecto. Las 5 preguntas que aparecen esta sección son ¿Qué es PodcastRE?, ¿Qué hace PodcastRe?, ¿Cómo trabaja PodcastRE?, ¿Quién hizo PodcastRE? y ¿Quién está asociado a PodcastRe? Allí cuentan que PodcastRE contiene enlaces y metadata de más de mil podcasts que pueden ser buscados a partir de palabras clave, o por el título del show o episodio siempre y cuando se encuentren en línea. Cualquier persona puede hacer uso de la herramienta de búsqueda sin registrarse lo cual es sumamente positivo dado que hace que su uso sea fácil. Quienes quieran mayor acceso a la base de datos, deberán crear una cuenta seleccionando *Request an account*. Contaremos sobre esto más adelante.

En la sección *Visualizations* se muestran las dos opciones disponibles para poder acceder a los metadatos. Una es a partir de una nube de palabras asociadas a los términos de búsqueda. Esta herramienta es útil para encontrar más podcasts que traten el tema de nuestra palabra inicial de búsqueda y palabras asociadas a ella. Esto nos amplía el horizonte de búsqueda y hace que más podcasts puedan llegar a mayor cantidad de oyentes. La otra es una herramienta para observar la frecuencia en la que una palabra es buscada en la página. Se puede visualizar las palabras más buscadas por mes o por año a partir de configurar así la búsqueda.

La herramienta para buscar palabras relacionadas es ágil y sencilla de ser utilizada. Al instante provee una nube de palabras que puede ser descargada en formato PNG, como vector o en CVS. De no guardarla, se la puede ver en línea y al pasar el cursor por cada palabra aparece el nombre del podcast que contiene ese tema y si se hace *click* se nos dirige al archivo de esos podcasts. Allí podemos escuchar los episodios disponibles.

Acceder a la frecuencia de búsqueda de palabras es sencillo y contiene filtros por años y ofrece opciones adicionales para ver y descargar el gráfico en diferentes formatos. Esta herramienta puede ser de utilidad para pensar qué es lo que se está buscando con mayor frecuencia para poder planear el lanzamiento de un nuevo podcast o para crear contenido referido a eso.

El motor de búsqueda es rápido y la manera en que muestra los podcasts es organizada. Se pueden realizar búsquedas dentro de los resultados y también ordenarlos por título, más reciente, más antiguo y relevancia. Se puede organizar los resultados presionando *All*, *Podcast* o *Episodes* así como también el modo de verlos ya que se los puede visualizar en forma de lista o de grilla. Tanto en el formato lista como en la grilla, se puede ver la imagen, fecha de publicación y una breve descripción del podcast. Se puede usar la opción *Advanced Search* y allí se puede filtrar la búsqueda por tema y por fecha.

En la pestaña *Help* hay tutoriales para cada tipo de búsqueda que ofrece PodcastRE (avanzada, de palabras asociadas y de frecuencia). Para cada caso, excepto por el de frecuencia de palabras, hay un video tutorial breve que está colgado en YouTube y capturas de pantalla que muestran el paso a paso de cómo utilizar cada herramienta.

Para subir un podcast a este proyecto hay que dirigirse a la sección *Submit,* a *Podcast* y copiar allí el enlace correspondiente. También está la opción de contribuir con un podcast que no se encuentra más disponible en internet y para ello hay que llenar un formulario que pide información (correo electrónico de quien lo quiere subir, título del podcast, subtítulo, nombre y correo del dueño

del podcast, imagen del podcast, *copyright* y descripción) sobre el podcast para así poder comenzar el proceso para subirlo.

La sección *Login* es para acceder a la cuenta de investigador o bien para solicitarla. En ese caso, nos dirige a un enlace con un formulario que solicita nombre, apellido, correo electrónico, afiliación institucional. Además, hay un pequeño cuadro de diálogo en el que se solicita escribir los motivos por los cuales se desea obtener la cuenta de investigador y qué trabajo se planea hacer una vez con la cuenta.

En conclusión, el proyecto PodcastRE es una buena idea para centralizar los podcasts existentes y poder buscarlos de manera fácil y rápida. Por otro lado, solo es un repositorio de podcasts en su gran mayoría en inglés. Sería mucho más provechoso que tanto la página como los podcasts que allí se alojan estén en más lenguas. Otro aspecto que podría mejorar a dar a conocer y popularizar el proyecto sería que tenga cuentas en redes sociales y que estén enlazadas a la página web.

Con respecto a la accesibilidad, este es otro punto a mejorar, más allá de poder ofrecer la página en más lenguas, sería bueno que los video tutoriales cuenten con subtítulos en distintas lenguas. También sería bueno que la página cuente con la opción de lectura en voz alta.